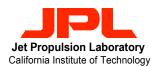

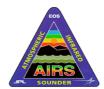

### Atmospheric Infrared Sounder (AIRS) Project

# AIRS TLSCF Data System (TDS) Data Access Service

Quentin Sun

Quentin.Sun@jpl.nasa.gov

Rick Borgen, Albert Chang, Joe donhauser, Rick Forrsiter, Quyen Nguyen, Frank Sun, Dean Ting

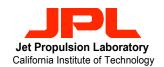

# AIRS TLSCF Data System (TDS) <u>Outline</u>

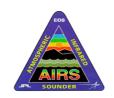

- Why TDS?
- Access Authorization
- Internal Data Organization
- Data Access Methods:
  - Directory Access
  - Catalog Access
- Catalog Access Examples

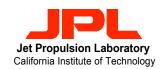

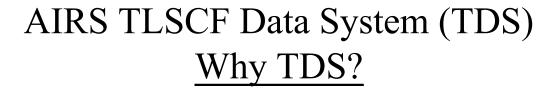

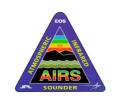

- Daily Data volume is one of the main drivers
- Estimations are based on worst case 1x processing analysis for the first year of Mission Operations

| Daily             | Receive from GDAAC | Produce at TLSCF | (Total) Archive at TLSCF |
|-------------------|--------------------|------------------|--------------------------|
| Number of Files   | 2,450              | 3,610            | 6,060                    |
| File Size (Gbyte) | 18                 | 57               | 75                       |

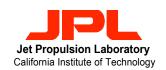

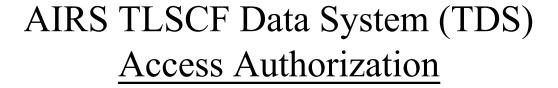

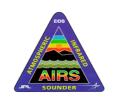

- TDS Data Access is provided only to members of the AIRS Science Validation Team
- Each authorized user must acquire a login account for one of the TDS client computers (e.g., alpha.jpl.nasa.gov)
- Once log on, data users have full access to all science data products stored in the TDS

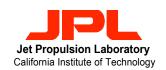

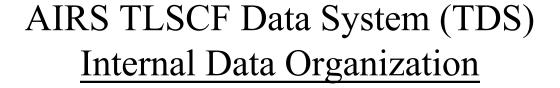

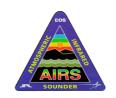

- Data are organized into six logical groups called collections in TDS:
  - The *level0* collection
  - The *tlscf* collection
  - The *gdaac* collection
  - The *test* collection
  - The *sim* collection
  - The *correl* collection
- Collection type is one of the major metadata keywords used by the TDS catalog.

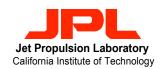

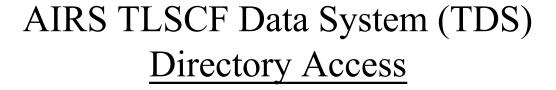

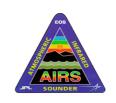

- The root of the TDS directory tree is always /dom/files/airs/ops, regardless of which TDS client machine you log on.
- Below the root node, there are four subdirectory trees:
  - airs (i.e., /dom/files/airs/ops/airs)
  - test (i.e., /dom/files/airs/ops/test)
  - sim (i.e., /dom/files/airs/ops/sim)
  - correl (i.e., /dom/files/airs/ops/correl)

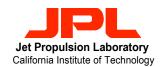

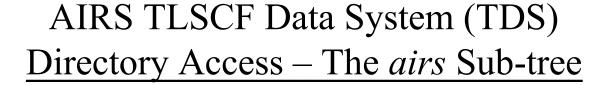

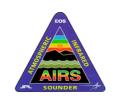

- The *airs* sub-tree contains three (3) branches identified by the level0, tlscf and gdacc collection names.
- Below each branch, data files are organized by year, month, day (day for granule file only) and Earth Science Data Type (ESDT), respectively.

#### • For examples:

- /dom/files/airs/ops/airs/level0/2001/06/air10sci/filename
- /dom/files/airs/ops/airs/level0/2001/06/airb0cap/filename
- /dom/files/airs/ops/airs/tlscf/2001/06/01/airx2ret/filename
- /dom/files/airs/ops/airs/tlscf/2001/06/01/airx2sup/filename
- /dom/files/airs/ops/airs/gdaac/2001/06/15/airx2ret/filename

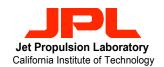

# AIRS TLSCF Data System (TDS) <u>Directory Access – The *correl* Sub-tree</u>

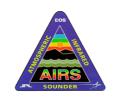

- The *correl* sub-tree currently contains two (2) branches, namely, ncep and arm; additional branches will be configured as more correlative data become available.
- Below these branches, data files are organized by *year*, *month* and *ESDT*, respectively.

### • For examples:

- /dom/files/airs/ops/correl/ncep/2001/06/avi3\_anh/filename
- /dom/files/airs/ops/correl/ncep/2001/06/avi6\_anh/filename
- /dom/files/airs/ops/correl/ncep/2001/06/avi9\_anh/filename
- /dom/files/airs/ops/correl/arm/2001/05/airx2cac/filename
- /dom/files/airs/ops/correl/arm/2001/04/airx2lac/filename

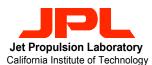

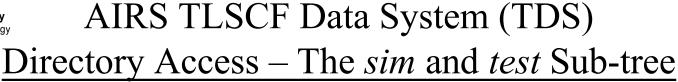

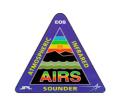

- The *sim* and *test* sub-trees contains sub-directories that are created in real-time, as needed.
- These subdirectory names must <u>uniquely</u> identify the simulation or test activity.
- Below the dynamically created directory, data files are organized by *year*, *month*, *day* (day for granule file only) and *ESDT*, respectively.
- For examples:
  - /dom/files/airs/ops/test/XXX/2001/06/01/airx2ret/filename
  - /dom/files/airs/ops/sim/YYY/2001/06/01/airx2ret/filename

Where XXX and YYY could be PGE2-1-5-CloudClear.

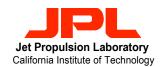

# AIRS TLSCF Data System (TDS) <u>Catalog Access</u>

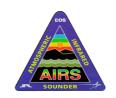

- Set up UNIX environments upon log in:
  - setenv PATH \${PATH}:/opt/packages/dom/bin
  - setenv LD\_LIBRARY\_PATH \
    \${LD\_LIBRARY\_PATH}:/opt/packages/dom/lib
  - setenv CATALOG\_SERVER airs-tlscf
- Interfaces to access the catalog:
  - GUI-based catalog navigator:
    - catnav
  - Command line interfaces:
    - cat\_getfile
    - dom\_getfile

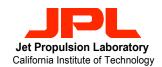

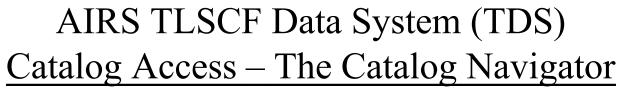

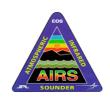

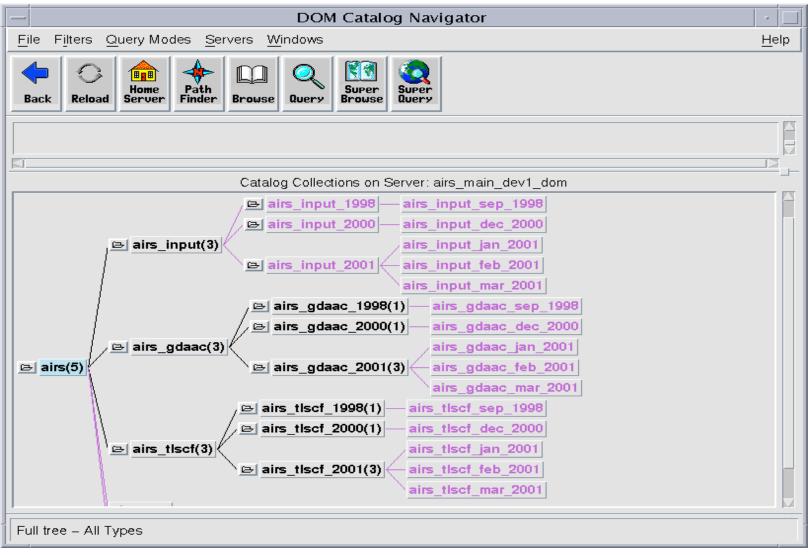

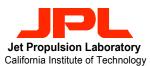

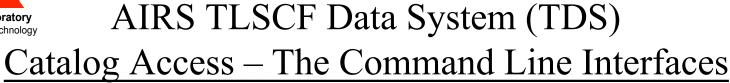

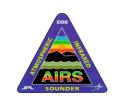

- dom\_getfile is a wrapper program that wraps around the cat\_getfile command.
- Similarity:
  - Same command line options

### • Difference:

- dom\_getfile returns both data and metadata files in search result
- cat\_getfile returns only data file in search result

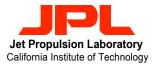

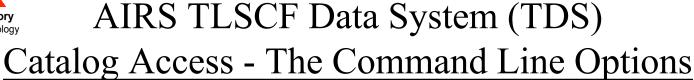

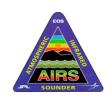

### cat\_getfile -r airs -t FileType -x MaxResultEntries [-cl-l] -W'MetadataKeyword = "value"

- -r airs: specifies the root of a subtree where the search will start
- -t FileType: FileType specifies name of a TDS internal data file type that the user is interested in searching for in the query. For example: L1A\_AMSU\_T, L1A\_HSB\_T, Any\_L1A\_T, etc.

**NOTE**: All TDS-supported file types are documented in the working document entitled *TDS Data Hierarchy*.

- -x MaxResultEntries: MaxResultEntries is an integer that specifies the maximum number of files to be returned in the result file set. It provides a safety net for queries that may accidentally produce an excessive result set.
- [-cl-l]: These options are optional. If none is specified, the default is that a file list will be returned as the search result. Such file list that contains one file entry per line could then be used as input for other application program.

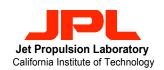

#### AIRS TLSCF Data System (TDS)

### Catalog Access - The Command Line Options (cont.)

### cat\_getfile -r airs -t FileType -x MaxResultEntries [-cl-l] -W'MetadataKeyword = "value"

- When the —c option is specified, the search result will contain files that are physically copied over to the data user's current (local) working directory.
- When the —l option is specified, the search result will contain a set of symbolic links created in the data user's current (local) working directory.
- -W'MetadataKeyword = "value": the -W option allows data user to enter additional search criteria by specifying value for a predefined metadata keyword. In addition, multiple -W options can be specified in a query. In that case, all the metadata keywords will be joined with the logical "AND" operator.

**NOTE**: All supported metadata keywords/parameters are documented in the working document entitled *TDS Data Hierarchy*.

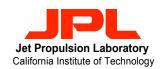

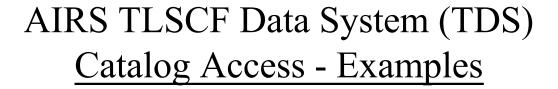

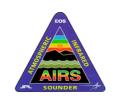

- cat\_getfile -r airs -t L1A\_AIRS\_T -x50 -l \
  -W'CollectionType="tlscf"' -W'DOMContainerDate="1998-09-13"'
- cat\_getfile -r airs -t Any\_L2\_T\
   -W 'CollectionType = "tlscf" AND DOMContainerDate >= 2001-01-01-01 AND DOMContainerDate <= 2001-01-31 AND NumClearMW >= 10'
- cat\_getfile -r airs\_tlscf\_jan\_2001 -t Any\_L2\_T\
   -W 'NumClearMW >= 10'
- cat\_getfile -r airs -t L1B\_AIRS\_Rad\_T -l \
   -W 'CollectionType = "gdaac" AND LatGranuleCen <= 5 AND AutomaticQualityFlag = "Suspect"'</li>